**Confidential** 

## **PCI Switch Configuration Document (Juniper / Cisco)** *[Team Name]*

[Company Name]

## **PCI Access Switch Configuration Guideline**

*This text is to be used and followed when configuring a new Juniper/Cisco switch for PCI environment running the latest version of JUNOS/Cisco supported by the switch model in use.* 

*The intended audience is only for [Team Name] personnel.* 

Please follow the guidelines in this document when configuring a switch for PCI environment. For every step that is completed, please tick the box in the last column. Once done, please fill out your information and have your manager or supervisor sign the document.

## **Access Switch Configuration (Juniper/Cisco)**

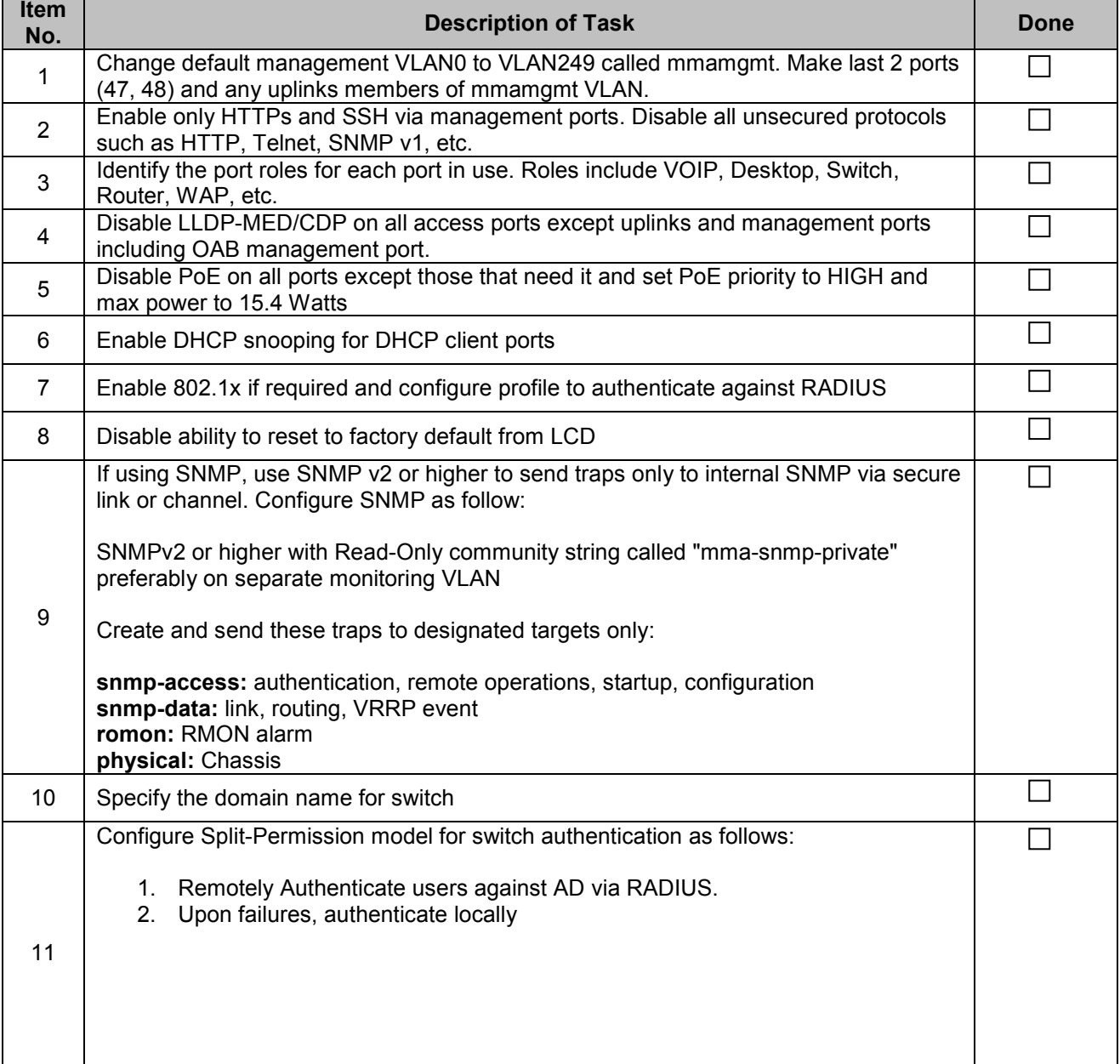

## **PCI Switch Configuration Document (Juniper / Cisco)** *[Team Name]*

**Confidential** 

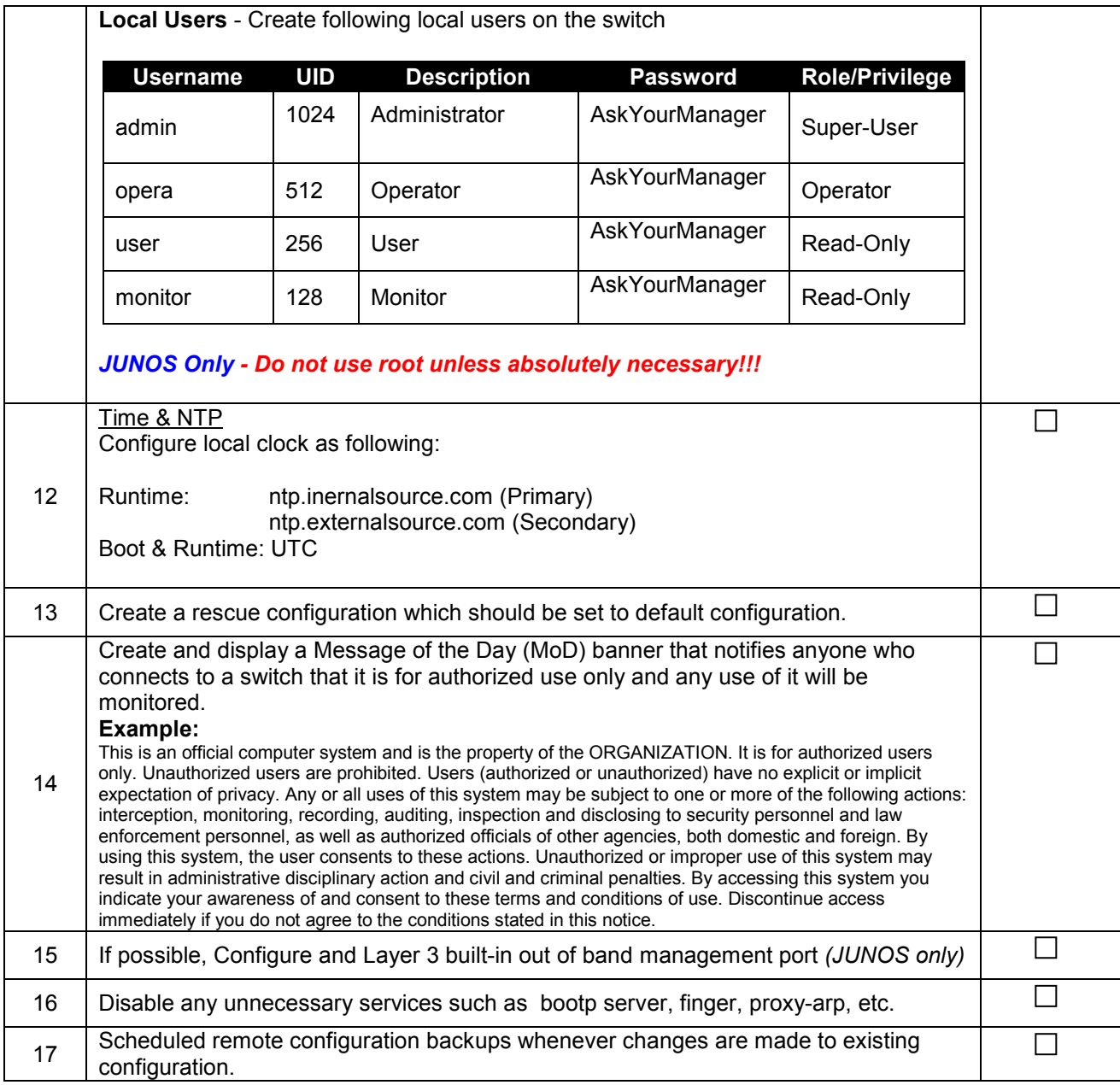

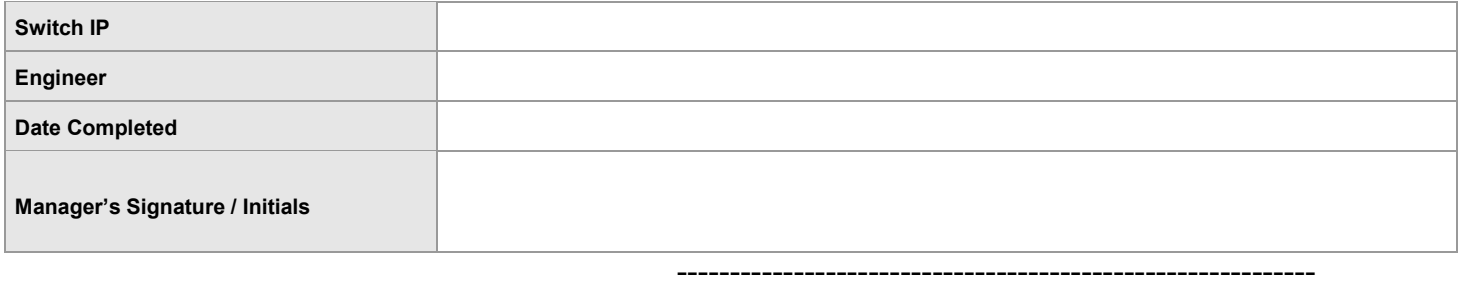

[Company Name]